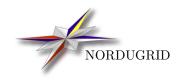

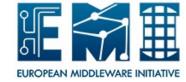

NORDUGRID-TECH-26 18/2/2013

# THE NORDUGRID GRIDFTP SERVER

Description and Administrator's Manual

A. Konstantinov<sup>\*</sup>, D. Cameron

\*aleks@fys.uio.no

| 1 | Introduction  |          |                             | 3 |
|---|---------------|----------|-----------------------------|---|
| 2 | Authorization |          |                             | 3 |
| 3 | 9             |          | 3                           |   |
|   | 3.1           | Genera   | al Configuration Parameters | 3 |
|   | 3.2           | Plugin   | Configuration               | 4 |
|   |               | 3.2.1    | JobPlugin                   | 4 |
|   |               | 3.2.2    | FilePlugin                  | 4 |
|   |               | 3.2.3    | GACLPlugin                  | 4 |
| 4 | Rur           | nning t  | he service                  | 5 |
| 5 | Con           | nfigurat | ion Example                 | 5 |

# 1 Introduction

The NorduGrid [1] GridFTP service (GFS) consists of a standard Globus GridFTP server with NorduGrid modifications on top. The GFS provides a means to map GSI identities to local usernames, and thus can expose a local filesystem to the Grid using a highly configurable set of authorization policies. Local file access in the GFS is implemented through plugins (shared libraries). There are 3 plugins provided:

- *fileplugin.so*: provides plain file access and can be used to enable a Storage Element with highly configurable access control,
- gaclplugin.so: uses GACL [4] to control access to the local file system,
- *jobplugin.so*: provides an interface (virtual directory and virtual operations) to submit,cancel, clean, renew credentials and obtain information about jobs controlled by A-REX, ARC's job processing service.

This document concentrates on the first two plugins, which provide file-handling capabilities of the GFS, in particular how to set up a Storage Element (SE) to allow Grid access to data. Information on the job-handling part of the GFS can be found in "ARC Computing Element: System Administrator Guide" [3]. This guide provides all the details for setting up an ARC Computing Element and many parts of this manual refer the reader to it for more information.

### 2 Authorization

The GFS can use a highly-configurable set of rules to permit access and perfrom mapping from grid identities to local users. The concept of authorization groups and VOs is described in detail in [3], in the section "Access control: users, groups, VOs".

# 3 Configuration

The GFS configuration is done through a single INI-style configuration file, and the default location of this file is:

• /etc/arc.conf

A different configuration file location can be specified by the environment variable ARC\_CONFIG. The configuration file consists of empty lines, lines containing comments (lines starting with #) or configuration commands. It is separated into sections. Each section starts with a string containing

• [section name/subsection name/subsubsection name].

Each section continues until the next section or until the end of the file. The configuration file can have commands for multiple services/modules/programs. Each service has its own section named after it. The GFS uses the [gridftpd] section and sub-sections, along with other authorization-related sections. Commands in section [common] apply to all services configured in the configuration file. Command lines have the format

• name="arguments string".

An example configuration is shown in Section 5.

### 3.1 General Configuration Parameters

General configuration is documented in [3], in the section "Commands in the [gridftpd] section".

### 3.2 Plugin Configuration

Subsections of the *[gridftpd]* section specify plugins which serve the virtual FTP path (similar to the UNIX mount command). The name of the subsection is irrelevant but it is useful to use a name related to the plugin, e.g. [gridftpd/files] for the *fileplugin*. Inside the subsection, the following commands are supported:

- *plugin*=*library\_name* use plugin *library\_name* to serve virtual path.
- *path* = *path* virtual path to serve.

The GFS comes with 3 plugins: fileplugin.so, gaclplugin.so and jobplugin.so.

#### 3.2.1 JobPlugin

jobplugin commands are described in [3], in the section "Commands to configure the jobplugin".

#### 3.2.2 FilePlugin

*fileplugin.so* supports the following options:

- *mount*=*path* defines the place on local filesystem to which file access operations apply.
- *dir*=*path options* specifies access rules for accessing files in *path* (relative to virtual and real path) and all the files below.

options is a list of the following keywords:

- nouser do not use local file system rights, only use those specified in this line.
- owner check only file owner access rights.
- group check only group access rights.
- other check only "others" access rights.

The options above are exclusive. If none of the above are specified, the usual UNIX access rights are applied.

- *read* allow reading files.
- *delete* allow deleting files.
- *append* allow appending files (does not allow creation).
- overwrite allow overwriting of existing files (does not allow creation, file attributes are not changed).
- *dirlist* allow obtaining list of the files.
- *cd* allow to make this directory current.
- create owner:group permissions\_or:permissions\_and allow creating new files. File will be owned by owner and owning group will be group. If '\*' is used, the user/group to which connected user is mapped will be used. The permissions will be set to permissions\_or & permissions\_and (the second number is reserved for future usage).
- mkdir owner:group permissions\_or:permissions\_and allow creating new directories.

#### 3.2.3 GACLPlugin

gaclplugin.so supports the following options:

- gacl=gacl GACL XML.
- *mount*=*path* local path served by plugin.

The GACL XML may contain variables which are replaced with values taken from the client's credentials. The following variables are supported:

\$subject - subject of user's certificate (DN),
\$voms - subject of VOMS[2] server (DN),
\$vo - name of VO (from VOMS certificate),
\$role - role (from VOMS certificate),
\$capability - capabilities (from VOMS certificate),
\$group - name of group (from VOMS certificate).

Additionally, the root directory must contain a *.gacl* file with initial ACLs. Otherwise the rule will be "deny all for everyone".

## 4 Running the service

An initialization script gridftpd for the GFS is provided in  $\$ARC\_LOCATION/etc/init.d$  (or equivalent depending on architecture).

#### Usage: gridftpd {start|stop|status|restart|reload|condrestart}

Upon starting and depending on the configured log level, messages will be logged in the log file specified in the configuration file.

## 5 Configuration Example

In this example the fileplugin is used to expose the local directory "/home/grid" to the Grid where it can be accessed through the URL "gsiftp://myhost.org/files". All users specified in the gridmap file have full read/write access.

```
[common]
hostname="myhost.org"
gridmap="/etc/grid-security/grid-mapfile"
[gridftpd]
debug="3"
encryption="no"
allowunknown="no"
maxconnections="200"
[gridftpd/files]
path="/files"
plugin="fileplugin.so"
mount="/home/grid"
dir="/ nouser read delete cd dirlist create *:* 664:664 mkdir *:* 775:775"
```

## Acknowledgements

This work was supported in parts by: the Nordunet 2 program, the EU KnowARC project (Contract nr. 032691) and the EU EMI project (Grant agreement nr. 261611).

### References

- [1] The NorduGrid Collaboration. Web site. URL http://www.nordugrid.org.
- [2] R. Alfieri et al. From gridmap-file to VOMS: managing authorization in a Grid environment. Future Gener. Comput. Syst., 21(4):549–558, 2005. ISSN 0167-739X.
- [3] O. Smirnova F. Paganelli, Zs. Nagy et al. ARC Computing Element System Administrator Guide. The NorduGrid Collaboration. URL http://www.nordugrid.org/documents/arc-ce-sysadm-guide.pdf. NORDUGRID-MANUAL-20.
- [4] A. McNab. The GridSite Web/Grid security system: Research Articles. Softw. Pract. Exper., 35(9): 827–834, 2005. ISSN 0038-0644.